МКОУ «СОШ ст. Евсино» Искитимского района Новосибирской области

## **Таблица умножения**

## **Анимированная сорбонка**

Автор : Фокина Лидия Петровна, учитель начальных классов 2014

FokinaLida.75@mail.ru

## **Дорогой друг!**

На одной стороне карточки записан пример, а на другой – ответ. Вначале реши пример. После этого можешь проверить себя. Для этого нужно левой кнопкой мышки щёлкнуть по карточке.

**Желаю удачи!**

FokinaLida.75@mail.ru

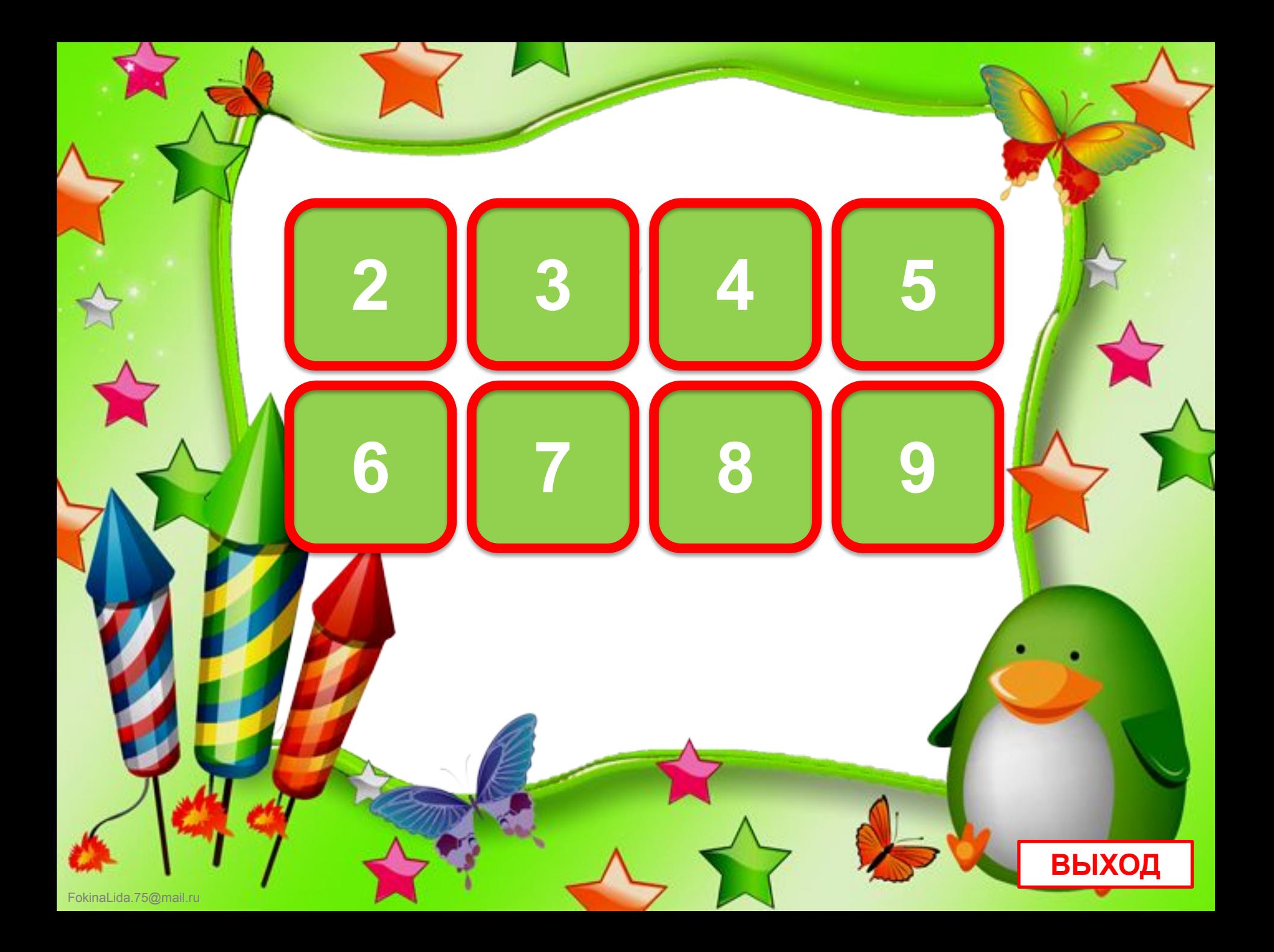

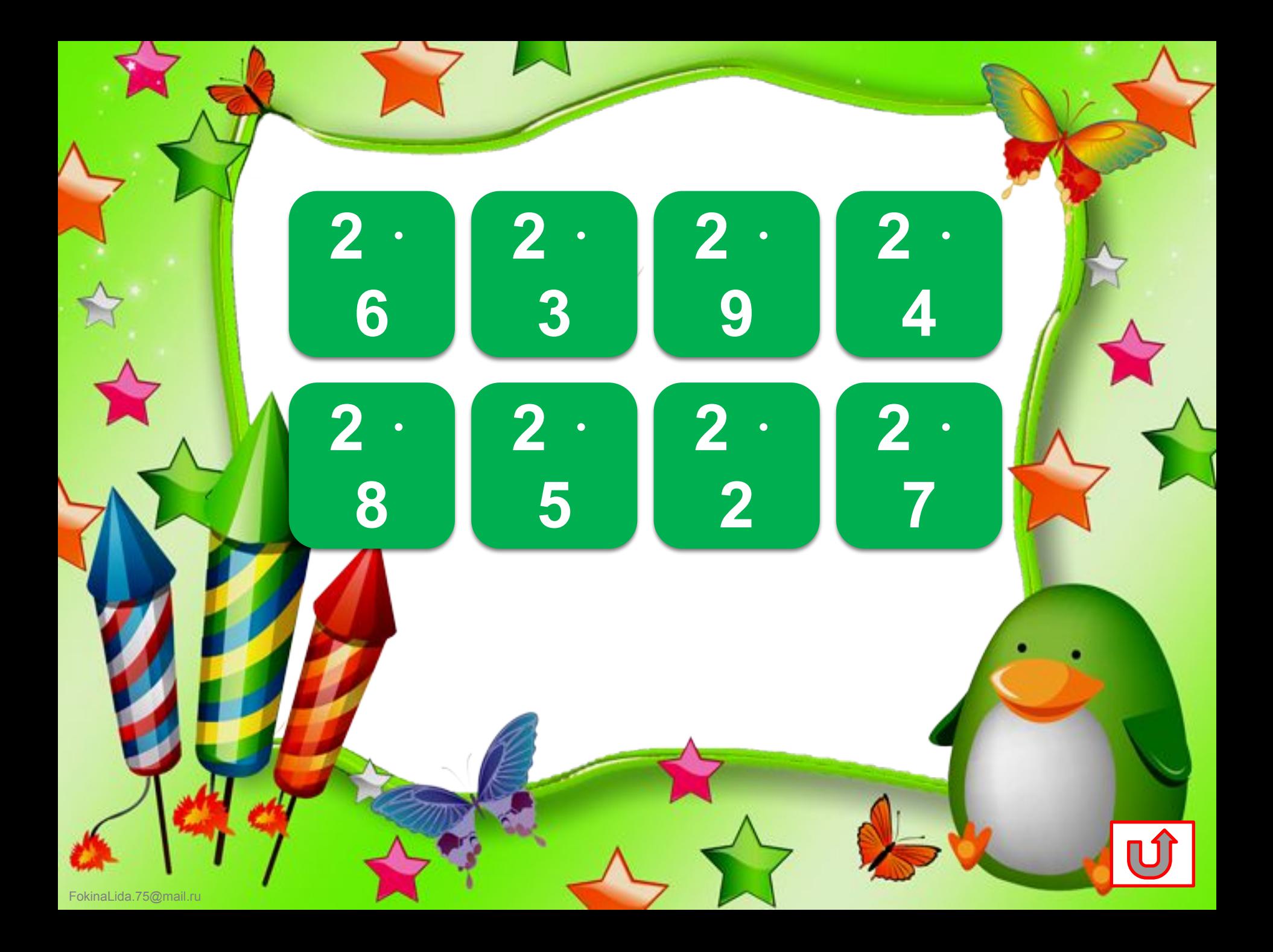

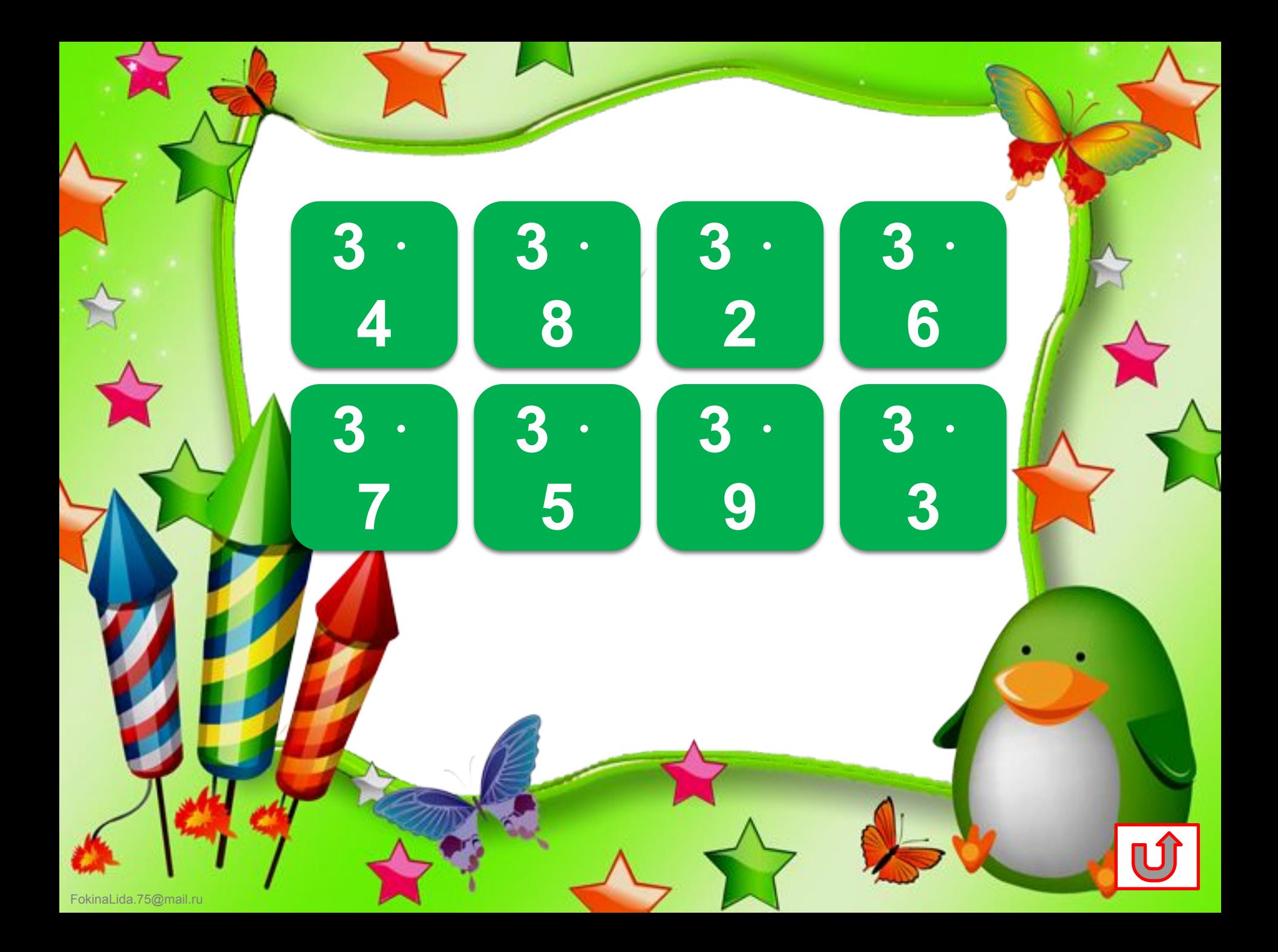

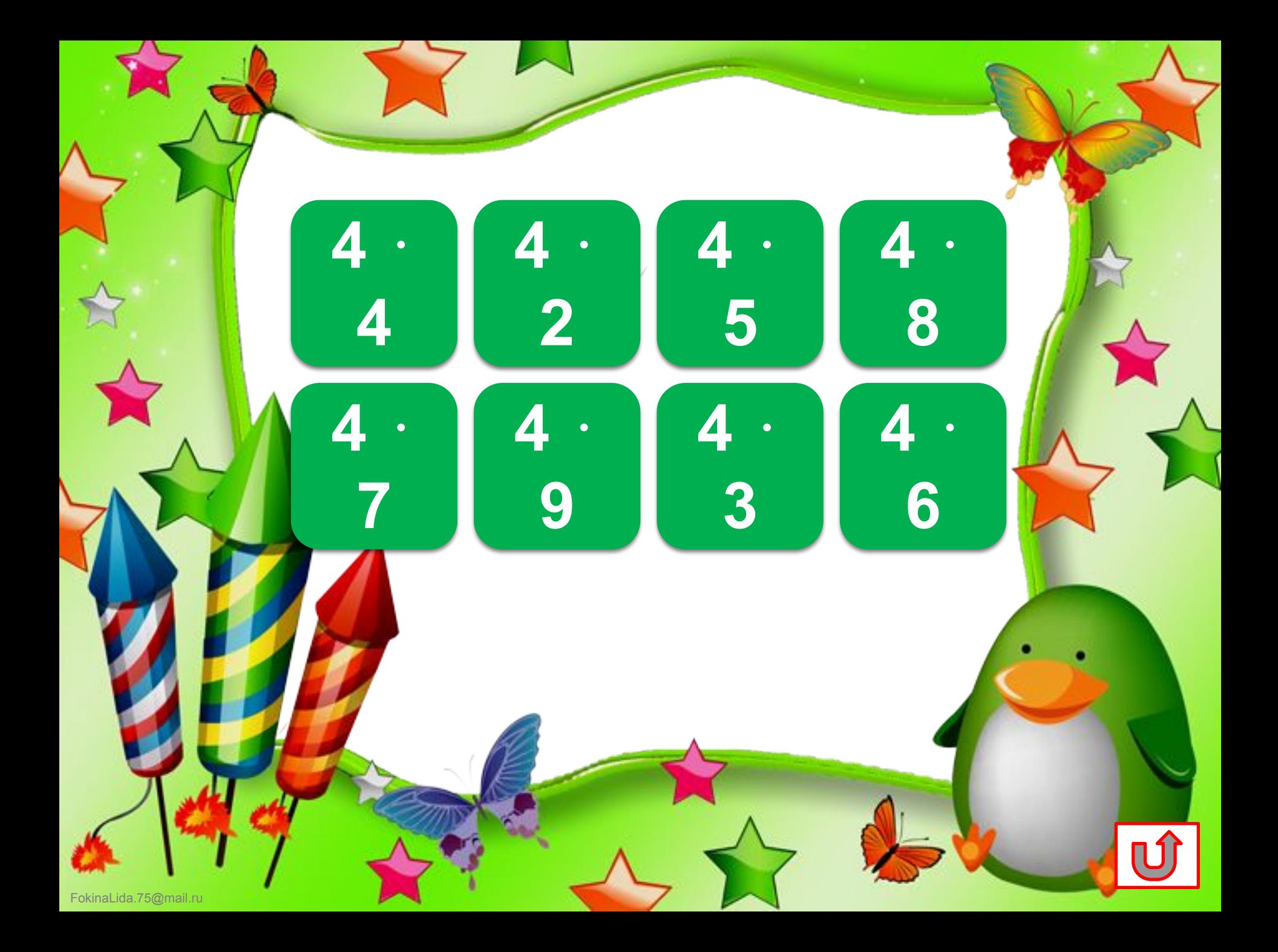

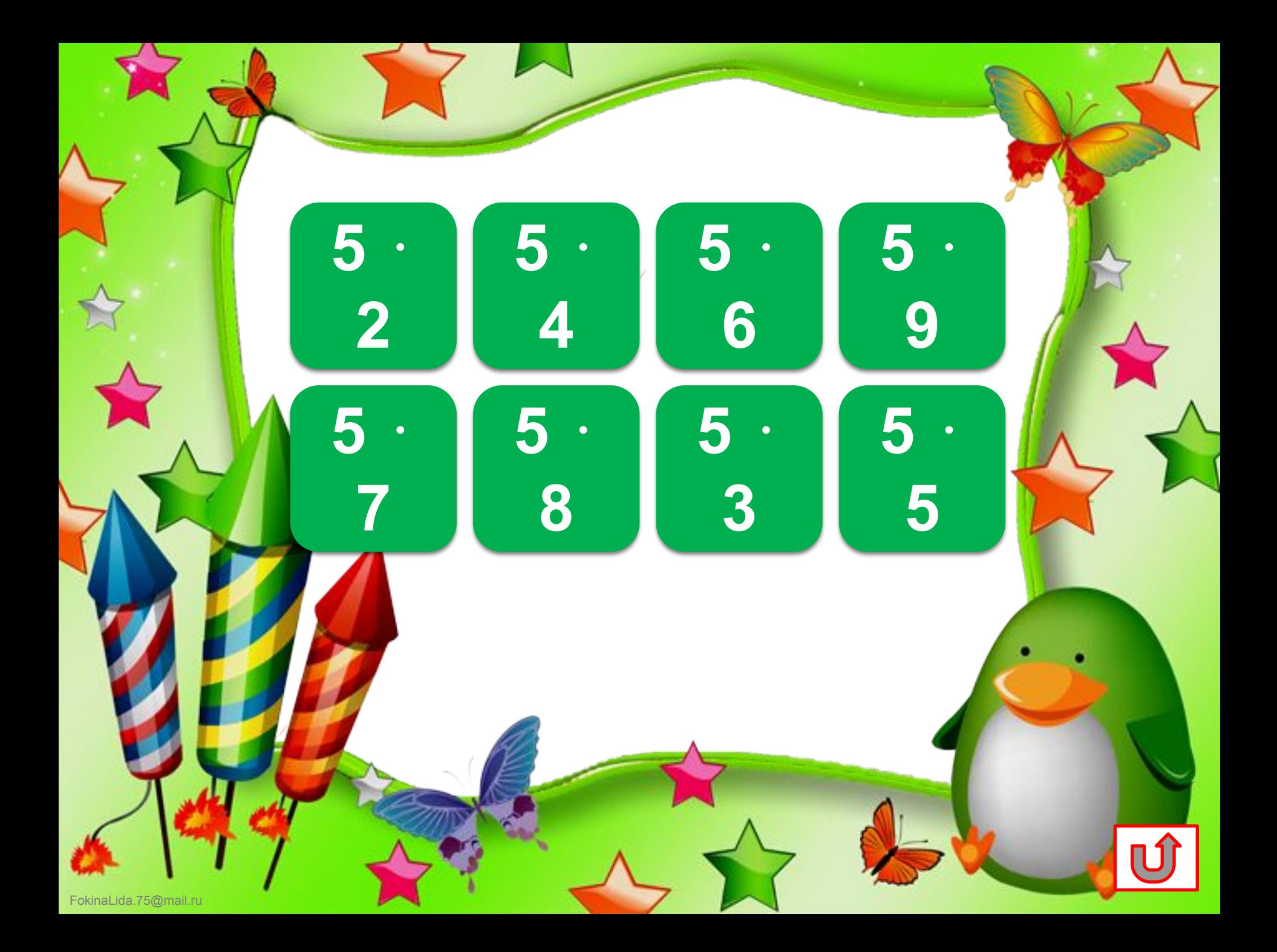

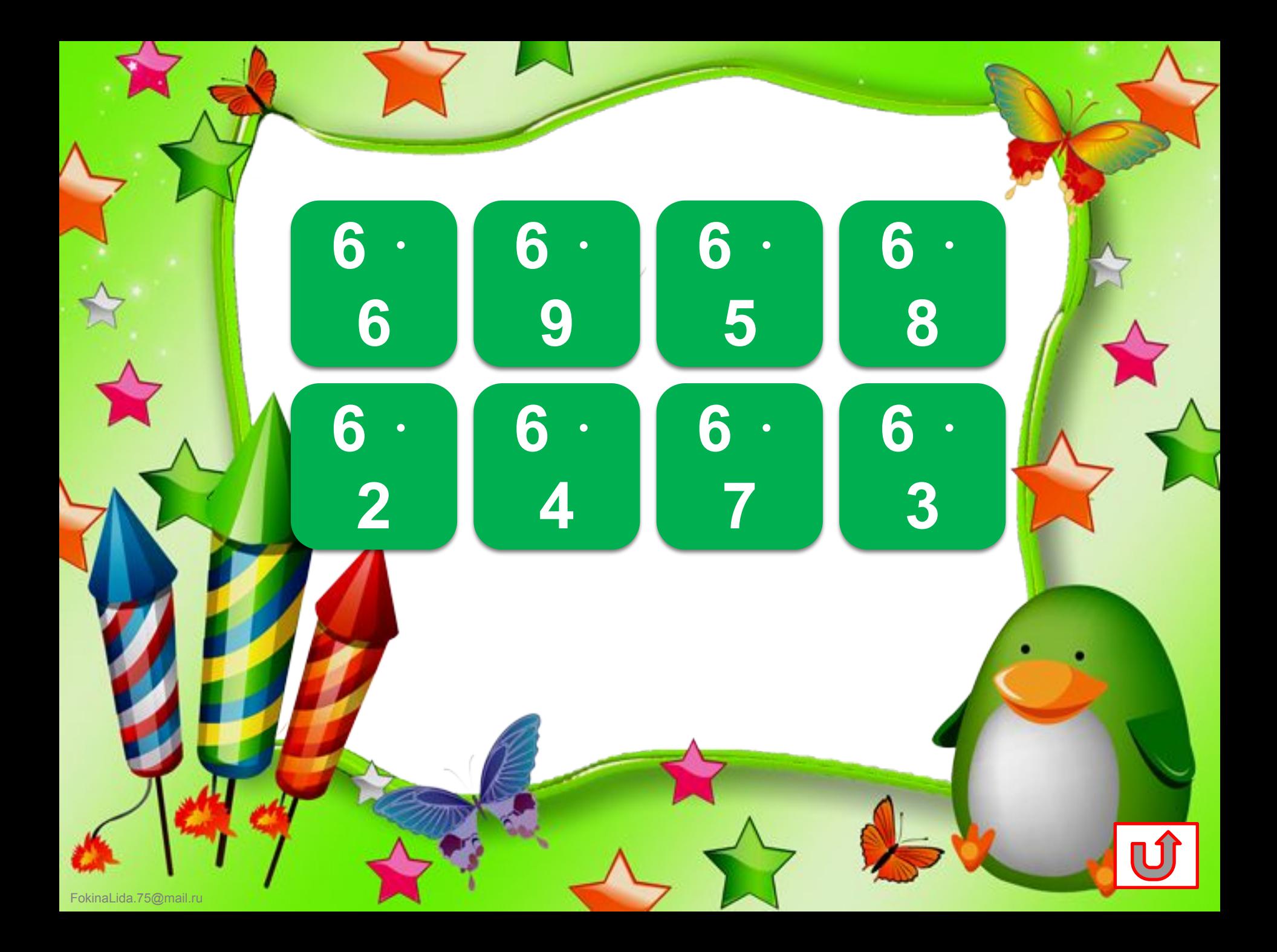

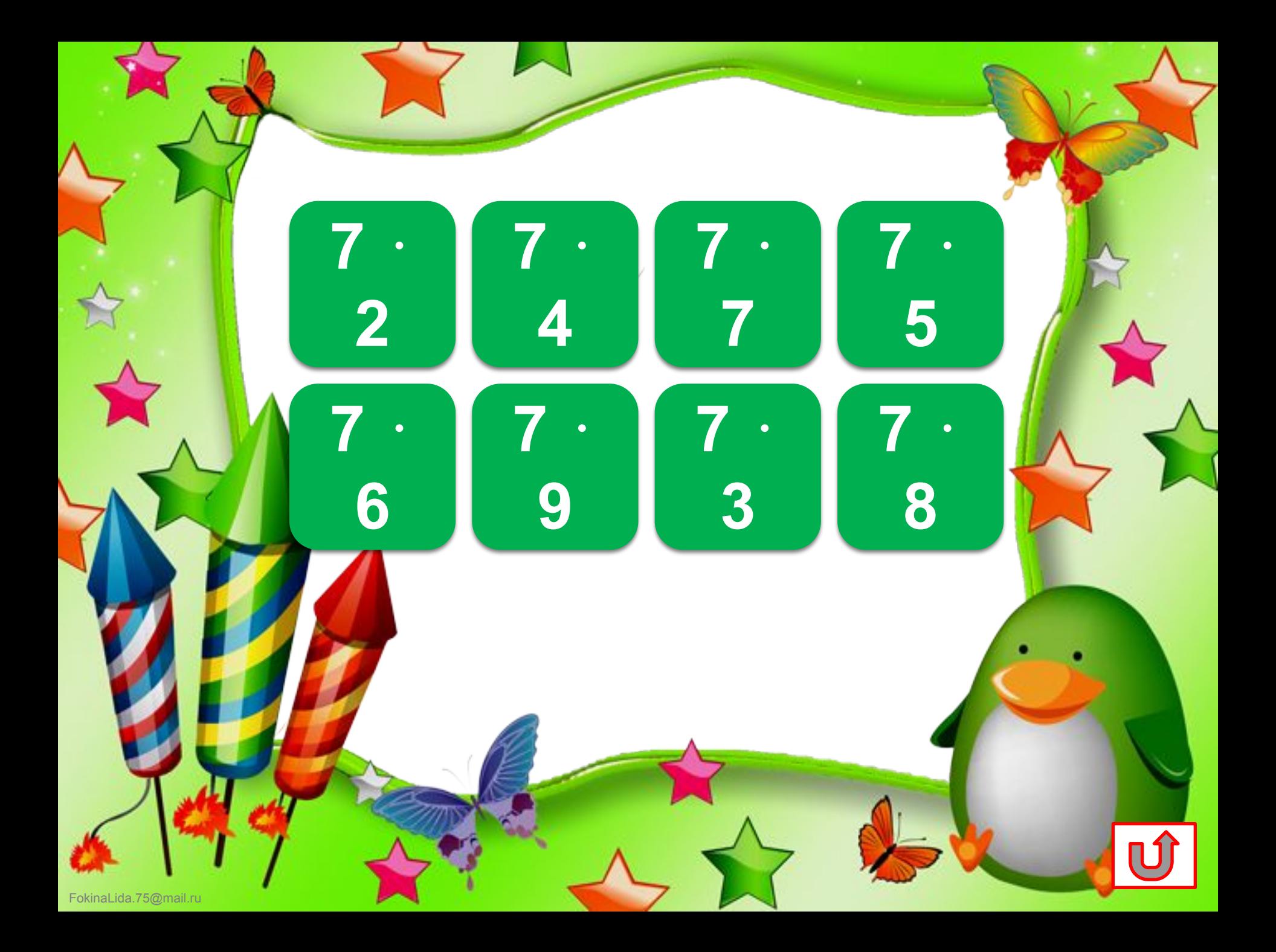

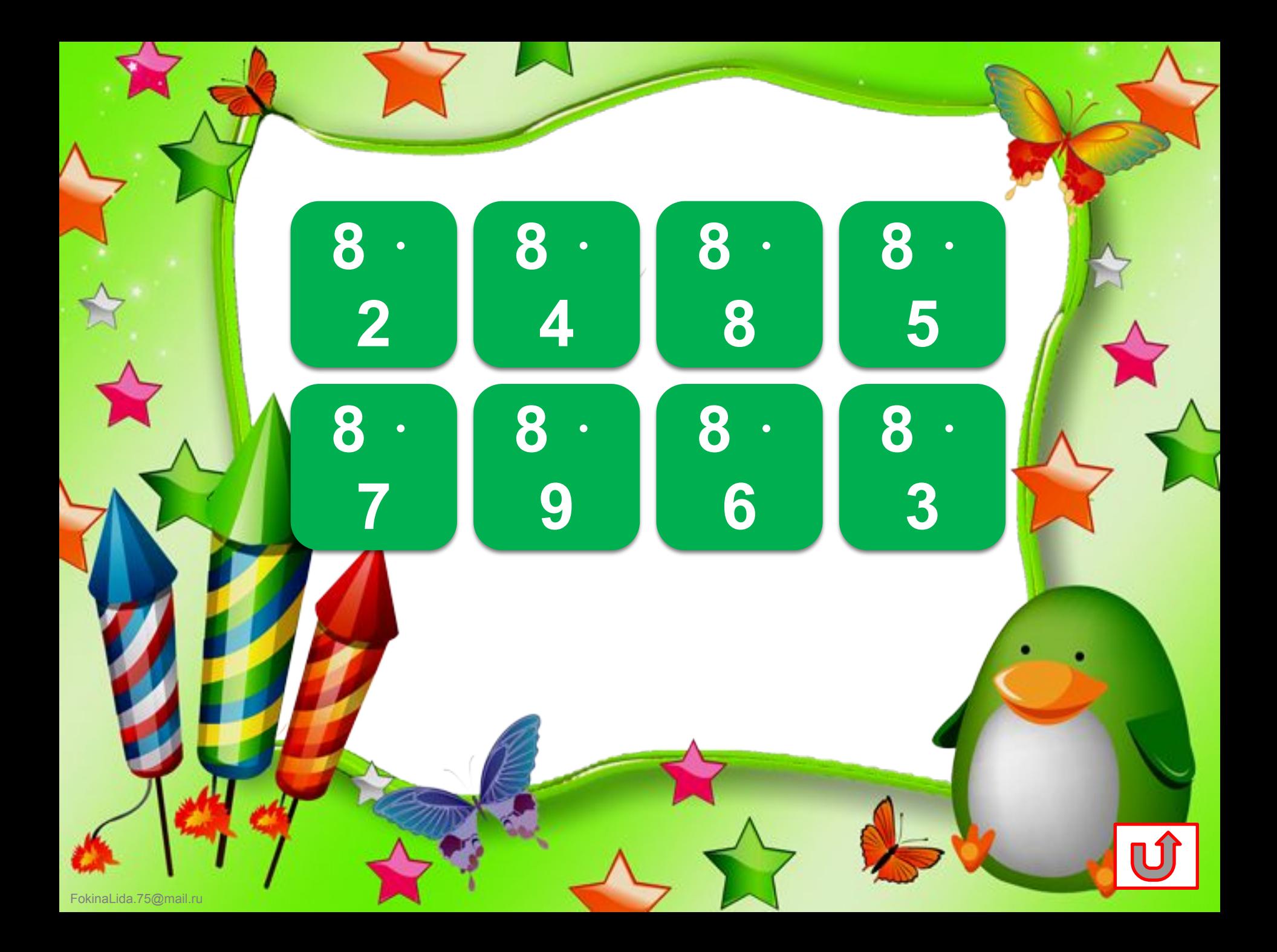

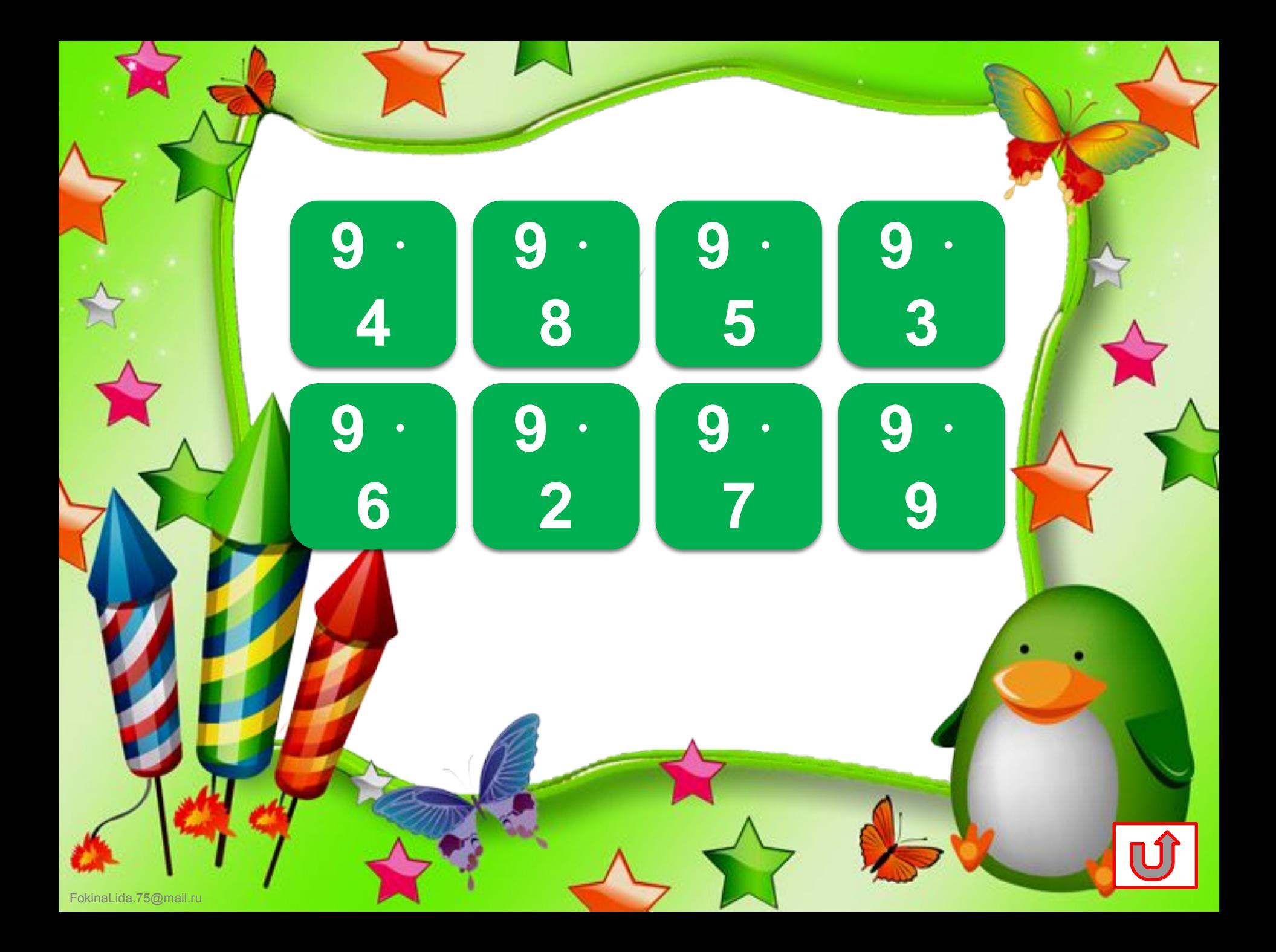

## **Используемые источники:**

**ВЫХОД**

Фон http://s02.yapfiles.ru/files/529700/zelenyi.png Аствацатуров Г.О. Технологический прием «Анимированная сорбонка» – http://www.it-n.ru/communities.aspx?cat\_no=13 748&d\_no=222265&ext=Attachment.aspx?Id=9 7001